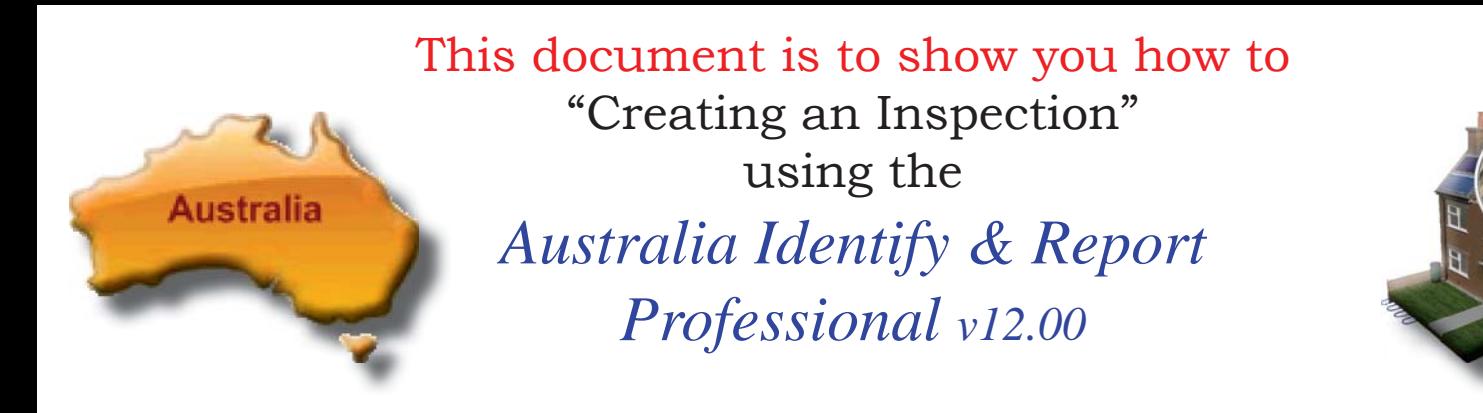

A professional inspection is as easy as one click.

The *Australia Identify & Report Professional* inspection program is designed to create professional inspections each and every time. The program uses a Default Report inspection as a standard template for the creating inspections.

This Default Report inspection may be modified to meet the user's requirements by selecting the Default Report at the Find Inspection screen and entering/editing data as desired.

The Default Report is essential to the operation of the program and should never be deleted.

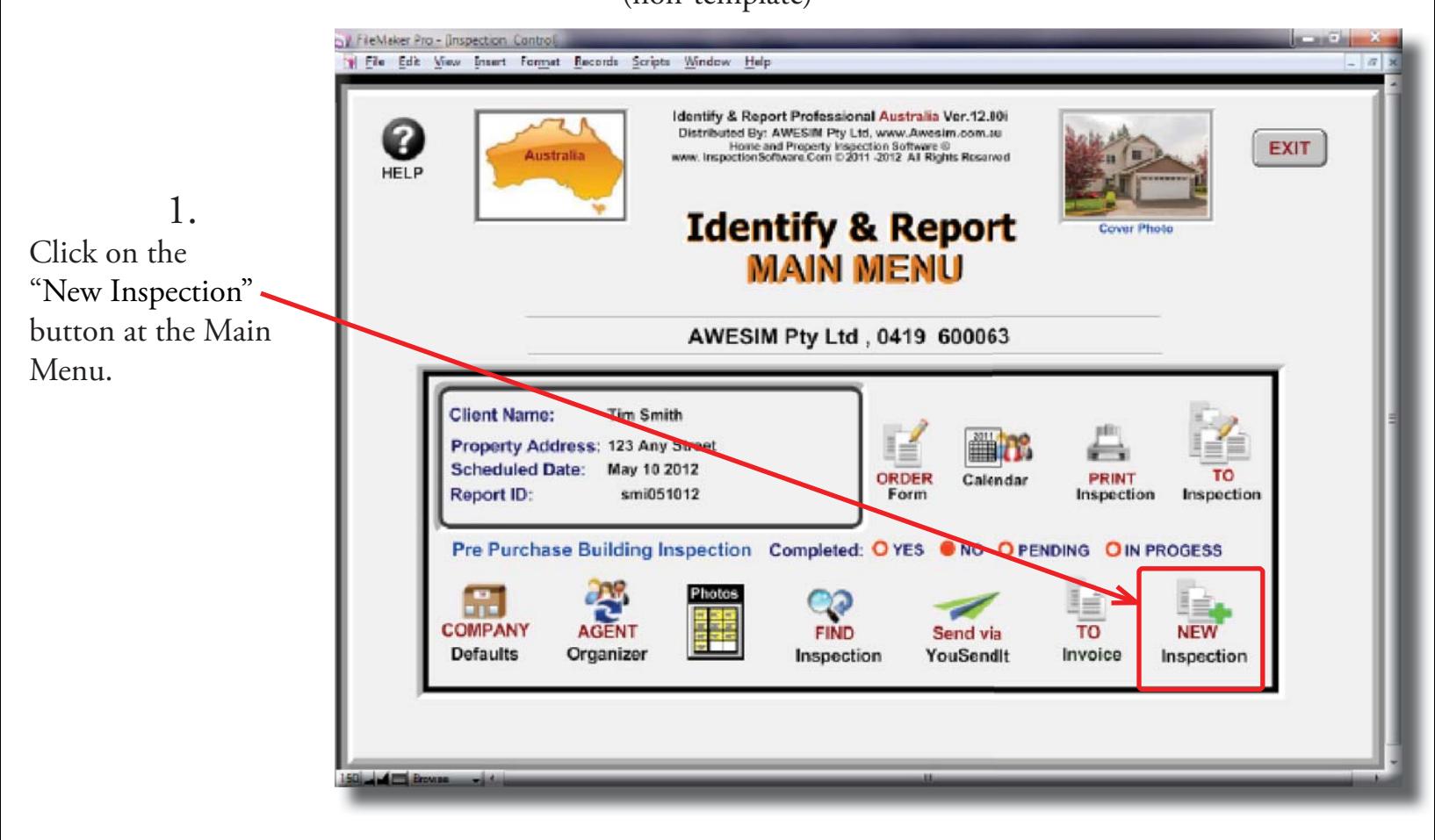

## Starting an Inspection (non-template)

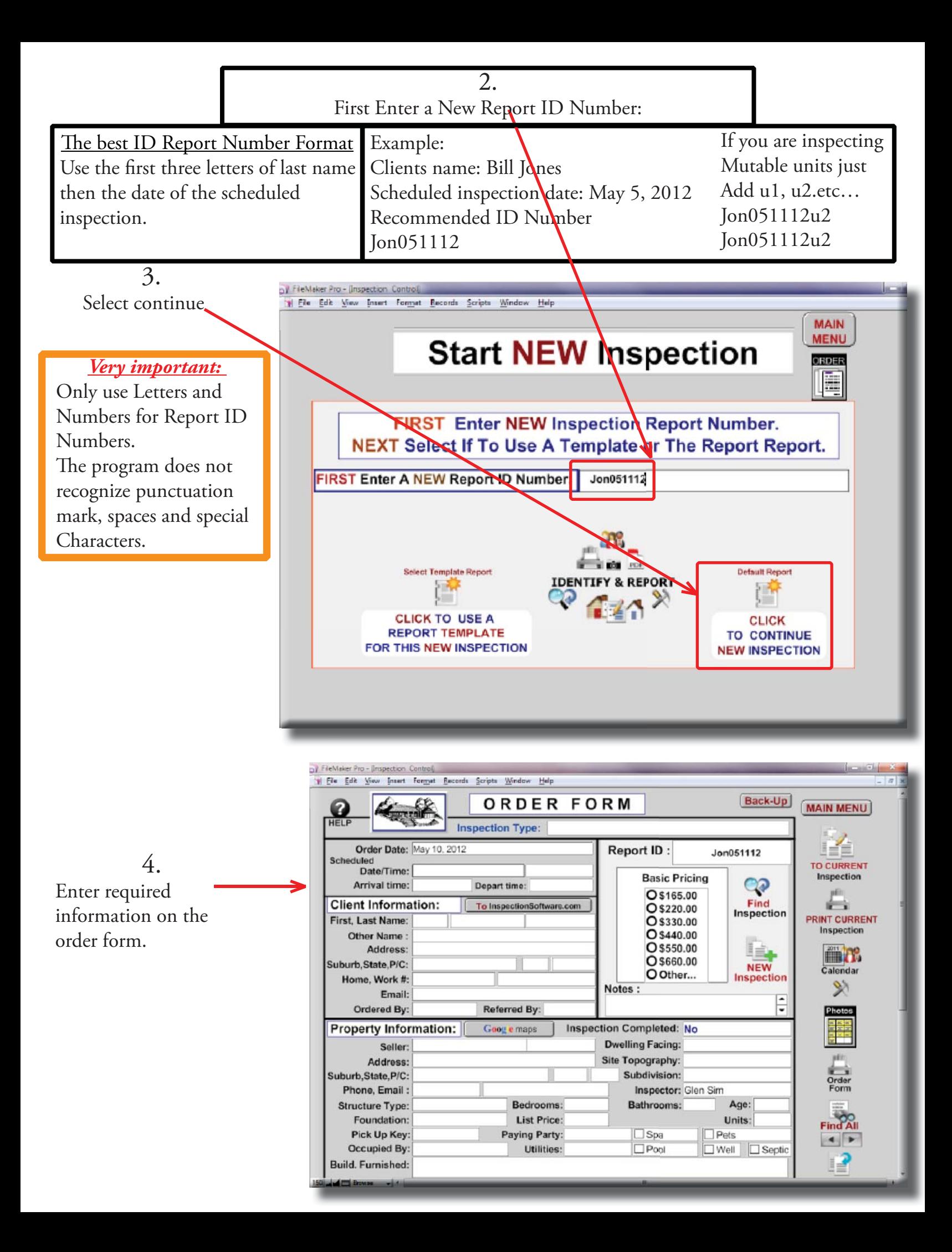

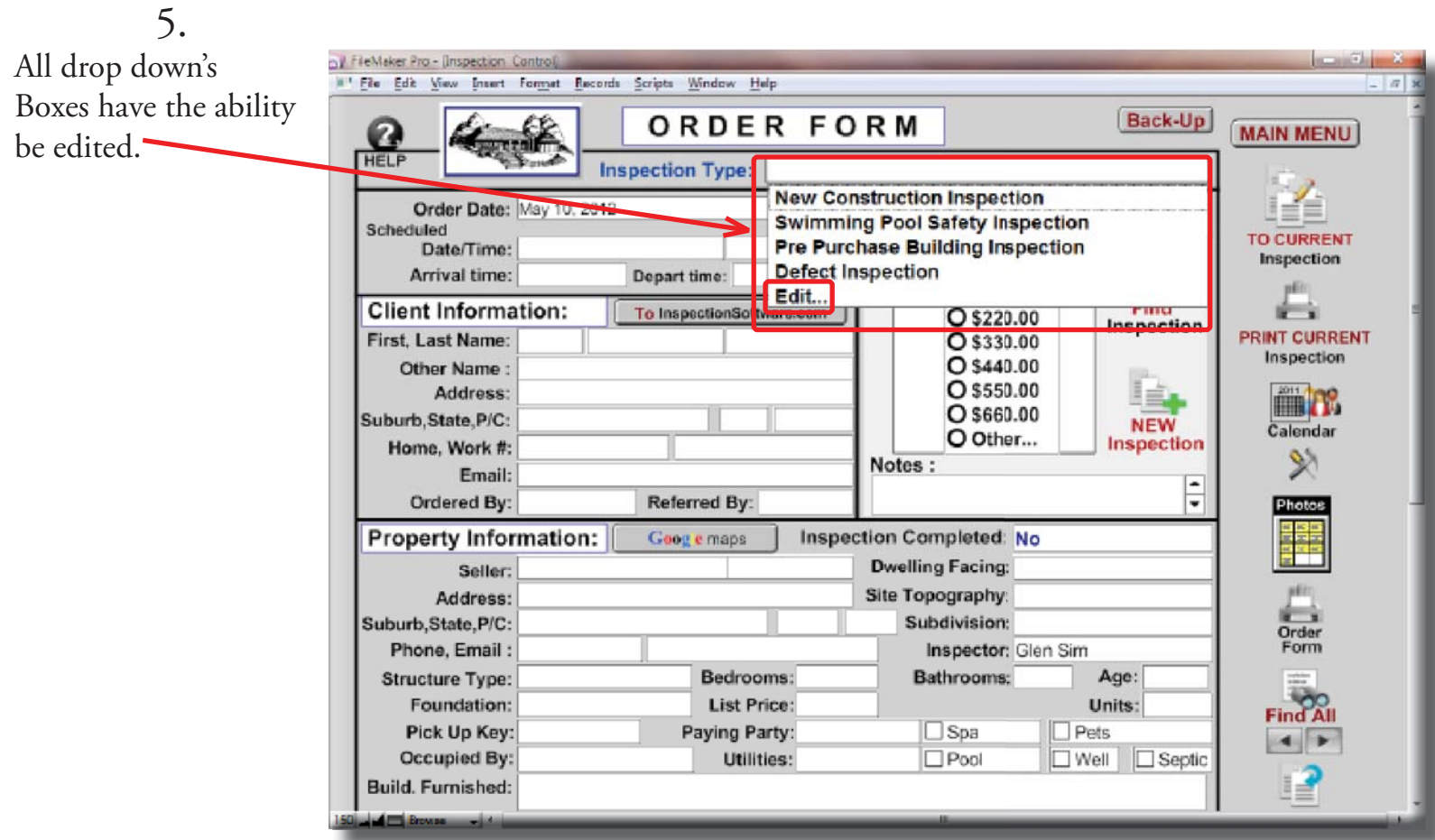

6.

The edit window will open, you can remove, add or modify any statement as you would like. Then reselect the field to auto enter the information.

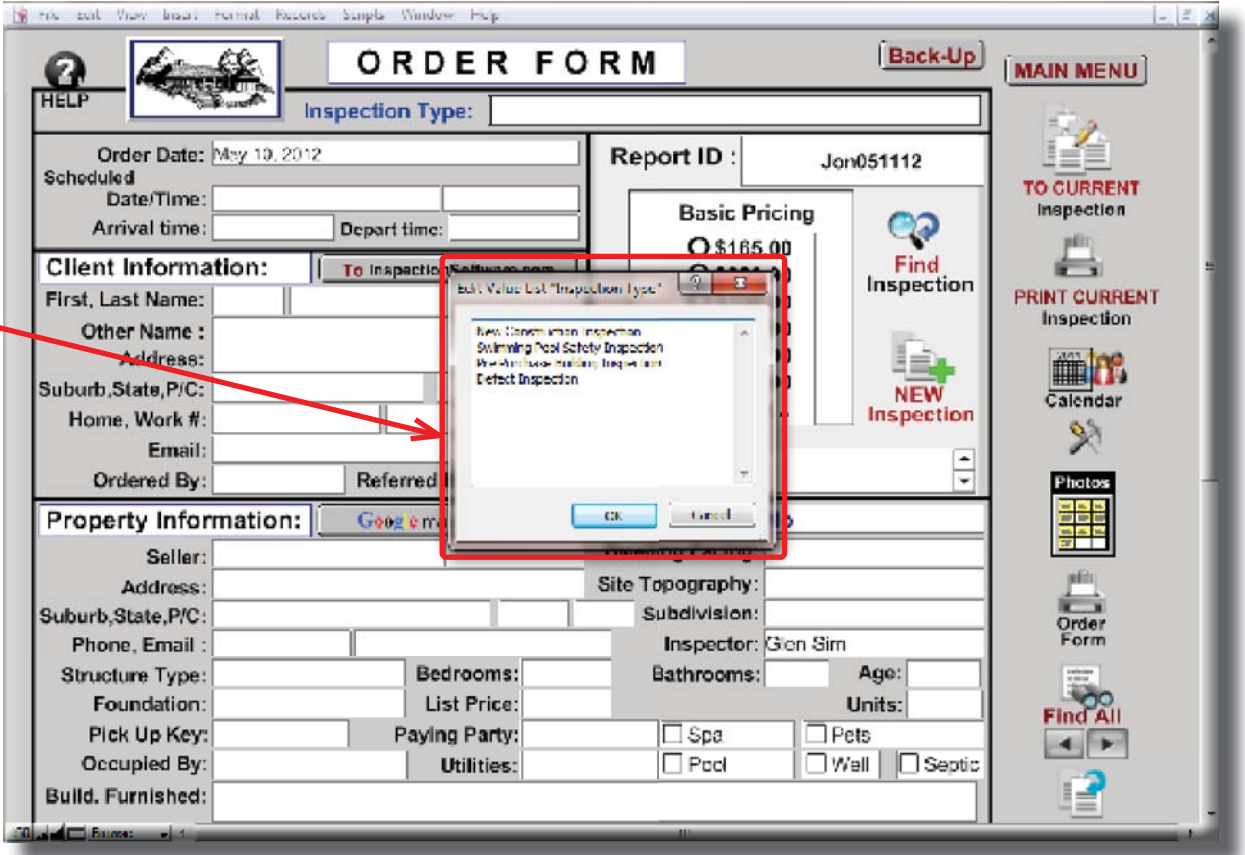

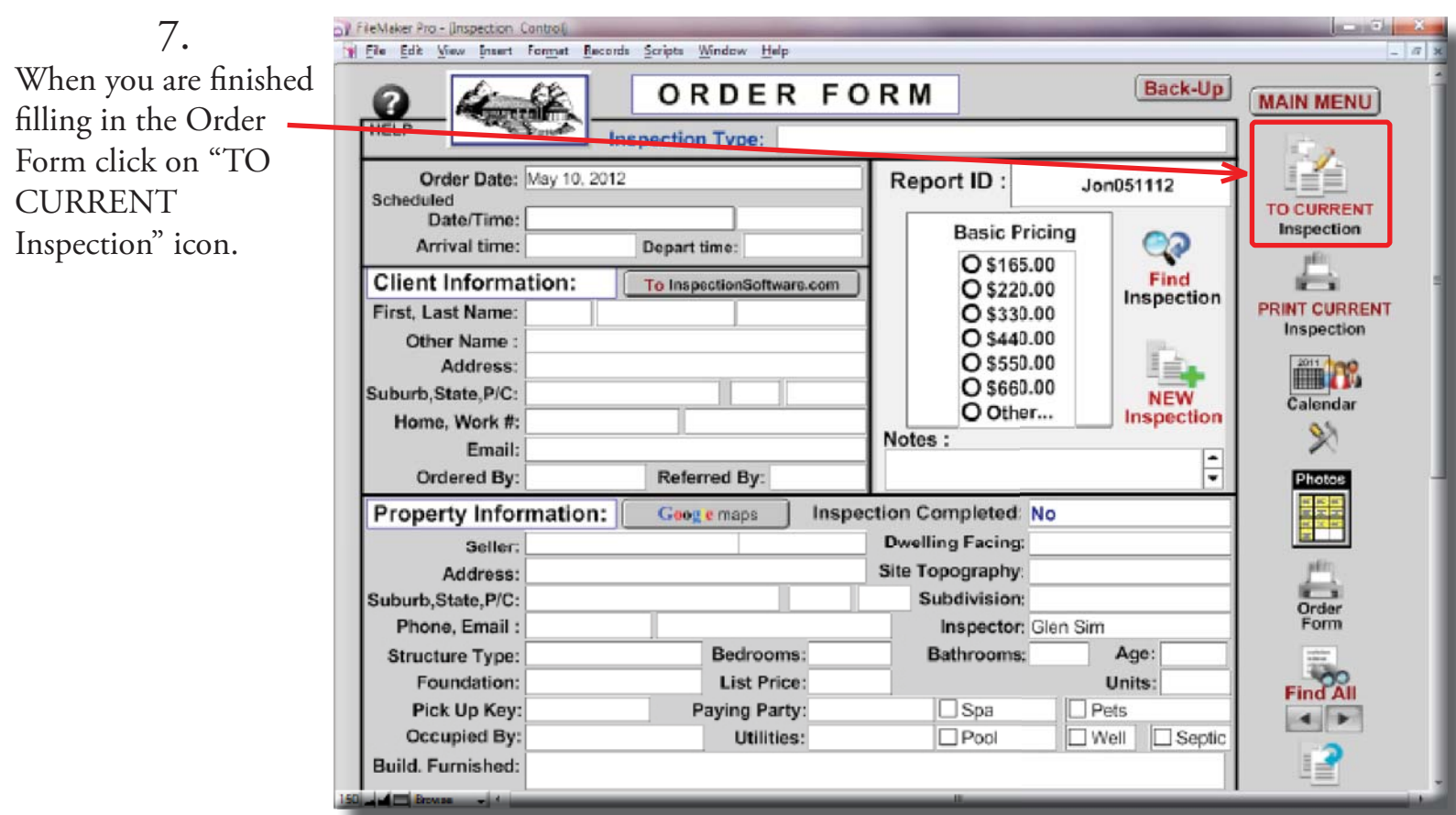

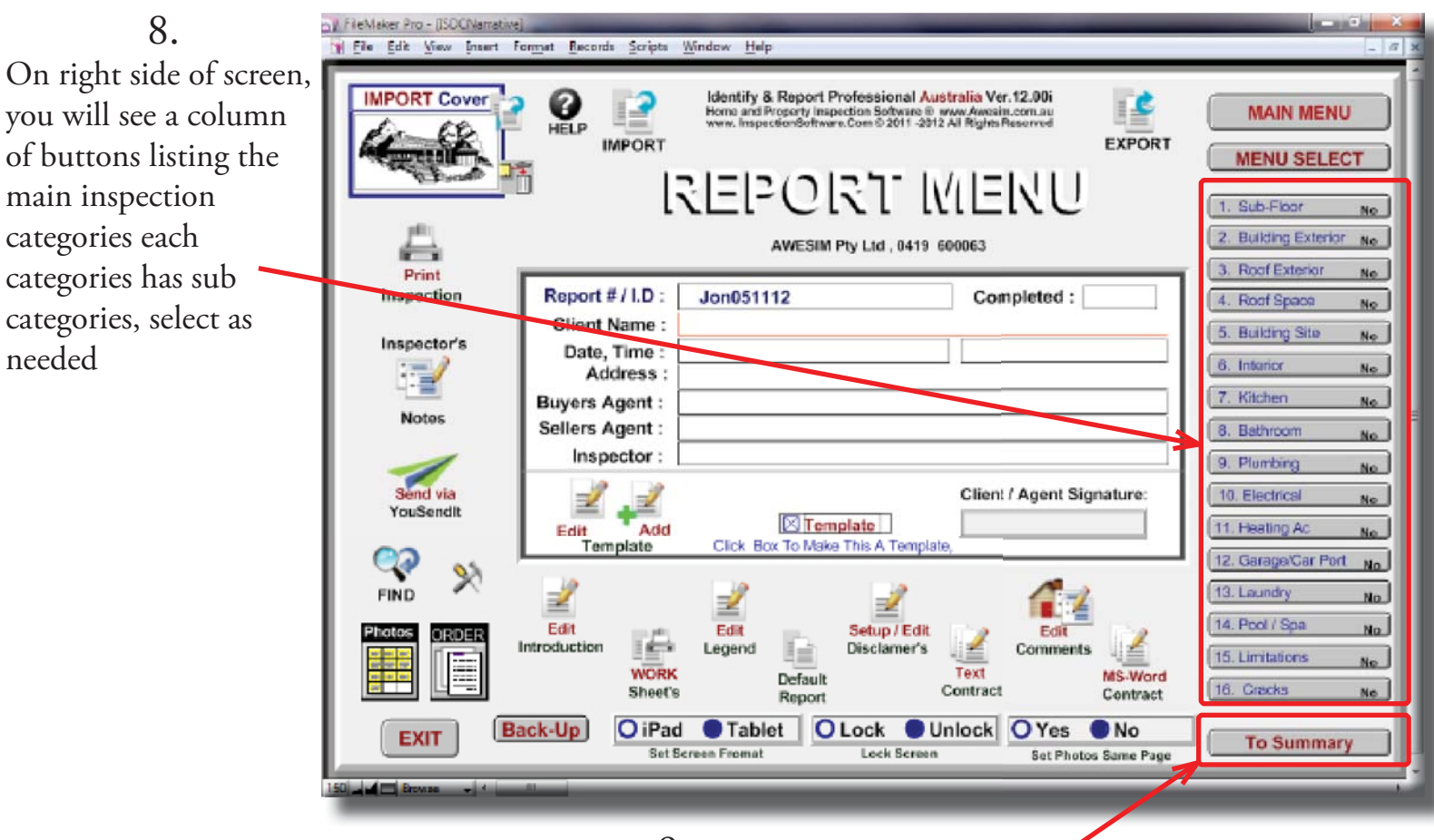

9.

At any time you can select the "To Summary" button to view summary.